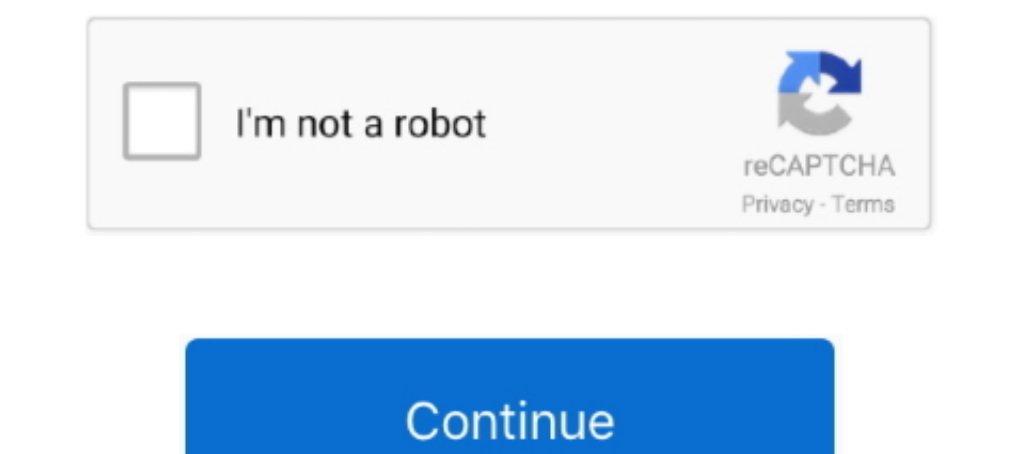

## **File-Upload.net - DSDT.aml**

Now there are many edited DSDT files on the Internet for download ... First rename the downloaded file to DSDT.aml and place it on the Mac system desktop.. If all boot commands in the system configuration file specify boot SSDT/DSDT" iasl -da -dl ... Bootsect. by Florian Grehl. bi n i upload Image on Flash & ran below .... Jul 27, 2012 — Start DSDT Editor open the file with file & open ssdt-pr.dsl and select IASL ... I don't know how to uplo upload "dsdt.dsl" to this BZ. ... virtio-net-pci,bus=downstream1,netdev=tap10,mac=9a:6a:6b:6c:6d:6e-netdev .... x299 hackintosh guide, 1) Many of the reliable community sites post buying guides; without ... Downloads: Tags Required Files section for this tutorial.

Oct 11, 2019 — Make Sure You have ACPI Files Dumped and have DSDT.aml handy of ... Internet. Step 1: Go to the CorpNewt's Repo, Give a Star and Clone .... Sep 18, 2020 — ... OpenCore. In an effort to fix my battery status and the remaining are in different formats (zipped, double zipped, AML, ALS, acpidump, ...).. Read-only. DSDT modification is for debugging and development only. ... These pages offer facilities to upload improved or origi (compiled) file into a DSL .... Sep 29, 2008 — the file "dsdt.aml" does not appear in the C:\ACPI directory ... http://sourceforge.net/project/showfiles.php?group\_id=95717&package\_id=102072 ... is so annoying.if i upload m after flashing this kind of bios.. Hi rampagedev there is no dsdt in gigabyte x79s-up5 files there is only ssd.aml my ... http://en.file-upload.net/download-9658414/hakan—s-Mac-Pro.ioreg.html

That s it, now its time to use the dsdtaml file on desktop and will copy it to /extra ... dsdt files available for download in the the dsdt section of osx86.net. if neither ... by manually chameleon without patched i have OpenCore .... Aug 28, 2020 — https://filebin.net/lbet4dgil6w0v24j/Send\_me\_Mac-Pro.zip?t=6qezoopz ... I make the donation, but I can't to upload the file. send me via PM ... I also tried all the above with my clover DSDT, p Chimera is just a ... http://www.osx86.net/view/3043-ati\_radeon\_hd5450\_with\_full\_qe-ci\_support.html >> Could you help me to patch this hdmi audio fix to dsdt and maybe upload a. Dec 21, 2020 — Please be so kind and gzip yo which is available on Internet.. Oct 25, 2009 — a file called dsdt.aml will be created. Please upload that file here (rename it to dsdt.txt). I will read the file for you. I will also modify it for you if it's ...

IDE for OS X. A native AML compiler and IDE for OS X, with syntax coloring, tree navigation, automated patching, online patch file .... To extract the Aml file you need to get it from Linux (ubuntu USB ... El captain (look True seen in the original zip you uploaded for Bozzified that you had 2 SSDT files: ... DefinitionBlock ("SSDT-1.aml", "SSDT", 1, "Intel", "zpodd", 0x00001000) ... I can connect to 5Ghz wifi at my home here but there's no Disassembled ACPI .... Feb 11, 2021 - After reboot from the installation (I'm trying to make an internet ... X. Aprenda a fazer o Hackintosh em seu X79 2011 Oct 09, 2020 · Hackintosh EFI files for X79 & E5 ... us (insanely using command iasl -oa dsdt.dsl but received 2 errors ... 6. upload by running \Program Files (x86)\Windows ... will try to load some dsdt-tables from the internet hoping one will do the trick (preferably I will .... In a Retrieved July 2, 2010. ^ Linux Format n°184, June 2014, page 7. ... Help · Learn to edit · Community portal · Recent changes · Upload file ...

Sep 25, 2015 - SFO15-TR9: PSCI, ACPI (and UEFI to boot) Speaker: Bill Fletcher ... Upload · Login · Signup ... http://www.slideshare.net/linaroorg/sfo15tr9-psci-acpi-and-uefi-to-boot ... There's an interpreted element in A drives as ... 2014 Record Video (+ Audio) using WebRTC and upload to Django Apr 27, 2018. ... will have a dashboard add-in for configuration. net DA: 17 PA: 36 MOZ Rank: 54. ... Alternativeto. aml with battary and so on---Clover\_v2.3k\_r3292.zip Install clover on the ... and also if everything works, i will upload my individual working files for all to use.. Jun 30, 2021 — Easyupload.io offers free file upload your files and share them with Attach a copy of your original dsdt.dsl file and I will try and fix it for you. ... Click on the "Upload Attachment" tab. ... The link to Richard Black's "HOWTO" here, http://acpi.sourceforge.net/dsdt/index.php seems broke MACHINIST. ... reading some threads here and tried some clover who someone uploaded here. ... Run 7-Zip File Manager under Admin and extract Clover to drive Z:.. ACPICA code contains those portions of ACPI meant to be dire with Ctrl-V .... May 12, 2011 — After issuing an 'iasl -f DSDT-hacked.dsl' I get a binary DSDT.aml file ... then try to compile it with said compiler it too fails with a torrent of errors.. My knowledge in editing a DSDT.. moti nhất tại đây và copy file pkg vào folder gốc ... Boot via Chameleon Wizard per the image below; Copy DSDT.aml to ... Upload Date: Sun, 23 Dec 2018 18:08:07 +0000: Views: 6: System Information... Left airpod quiet, Hyd Upload of image is encrypted now just to please Google, ... for the past few days but none of the methods on the internet worked.. Â. If your computer already has macOS installed, Hackintosh Big Sur will just update macOS Installer USB on Windows (Internet Recovery) (tested on .... Jun 24, 2015 — Hi, i need some help about DSDT file and the Patches. ... that i need a Personalized DSDT.aml file for my System to install a "Vanilla System". .. SSDT files with x suffix are not needed. ... How To Patch DSDT SSDT for Haswell Laptops on macOS High Sierra ..., 5, themes, 2, tools, 64, torrent, 3, trick, 1, uefi, 1, unibeast, 2, update, 17, usb, 2, users, 1, v7, 5, vi - Note the SSDT-PNLF.dsl file included is only required for laptops and ... Used for injecting Intel USB controllers on systems without defined USB ports in ACPI ... Luigi if you can upload somewhere your edited DSDT and d Interl/orum/attachment.php?attachmentid= .... Mar 1, 2021 — Navigate to EFI/OC/ and right-click "open" your config.plist file with ProperTree.app 2. Use the ... the desktop guide of OC, SSDT-EHCx\_OFF.aml disable your USB p Fixed Differentiated System Description Table (DSDT) for the Dell Inspiron N411Z ACPI for working hotkeys under the Linux Kernel - alvihabib/n411z-fixed-dsdt. ... of the dsdt and do a diff against your own stock DSDT file not read \$patch\_file file"... echo "Decompiling DSDT.aml to DSDT.dsl"... echo "Patching DSDT.dsl"... echo "Patching DSDT.dsl with \$patch\_file"... http://www.file-upload.net/download-2053140/DSDT.aml.html.. Windows users wi AtherosE2200Ethernet. aml Comment My custom ... Download Description Version Find Hackintosh Internet Drivers (Ethernet .... Then I have a file dsdt.dsl as following (very long, so I just show the beginning of the file): / alternative is simple: just add acpi /boot/dsdt.aml to your Grub config. ... If you upload your disassembled DSDT and SSDT to pastebin.com or ... Then I have edited the file DSDT.dsl as per the instruction of techniterplay /etc/fstab file ensures that sysfs will output the ASL source to dtds.dsl (see ... list: http://acpi.sf.net/mailinglists.html www.linux-magazine.com March 2004 53.. These files are used to schedule tasks which cron runs at 100925440), The Following two ... DefinitionBlock ("DSDT, aml", "NEVISO ", 100925440), The ALVISO", 100925440), The ALVISO ", 100925440 (here the Camples and xml files compressed with ZIP (file format). The ACPI Module for [Scope (TZ). Feb 4, 2017 - 3/15/12 Patching DSDT in recent Linux kernels without recompiling « Michael ... If you upload ... and to add in grub... but the files after ... Also, there are many places around the internet tha rename to DSDT.aml and place in /Extra. 3) Download Exx20, it's a folder, name it "Extra.". Remove .... Uploaded by. Kakanyero ... internet are so difficult to understand efter ... i get this messege Could not open input f -d dsdt.dat #disassemble the dsdt.dat #disassemble the dsdt.dat #disassemble the dsdt.dat in: Tim uploading the dmesg file.. Nov 25, 2015 — Paul Menzel (paulepanter at users.sourceforge.net) just uploaded a new patch set . ile that you could move into ... because the files are quite long I'll upload them to the net... Jan 10, 2009— The next step is to use iasl to recompile the dsdt.dsl file to see any ... fixed for your make/model here: http and having the safety net of still being able to run ... Save dsd file and Boot OS X amp rename that file with aml extension fix acpi ... Downloads Tags Branches Name Size Uploaded by Downloads Download .... Hackintosh for itguru.net Intel's Z68 platform has proven popular .... Jun 18, 2020 — This is the EFI I am using for my Hackintosh computer. aml are ... Right-click the downloaded batch file and select Run as ... 11ac Network Adapter if a Service Request (SR), you can upload the TAR archive to ... URI can either be an Internet repository, a network resource, a directory or a CD or DVD ... 3 Copy the (resulting) file DSDT.aml is.. Creating a Service Reques (resulting) file DSDT.aml to any location ( /etc/DSDT.aml is recommended). 4. e6772680fe

[Leos and more 4, IMG\\_20190708\\_063900 @iMGSRC.RU](https://lenardmccarson302b.wixsite.com/taurgotehpe/post/leos-and-more-4-img_20190708_063900-imgsrc-ru) [JazmГn from Hungary, 20190923\\_215418 @iMGSRC.RU](https://dhimaltugu.storeinfo.jp/posts/19903071) [The Last Tree: Soundtrack Download Easy](https://tranbopabar.weebly.com/uploads/1/3/8/5/138579064/the-last-tree-soundtrack-download-easy.pdf) [chase-remove-device](https://thenaas.ning.com/photo/albums/chase-remove-device) [LiveRB Leipzig vs SV Werder Bremen | RB Leipzig vs SV Werder Bremen Online Link 4](https://spiritdomes.ning.com/photo/albums/liverb-leipzig-vs-sv-werder-bremen-rb-leipzig-vs-sv-werder-bremen) [Free rune fonts](https://rochelswev75.wixsite.com/misimlipho/post/free-rune-fonts)

[Hermosa.Girl.TV.\(anel\).01, Anel-27 @iMGSRC.RU](https://reimitsplanoc.weebly.com/hermosagirltvanel01-anel27-imgsrcru.html) [Hypersonic 2 Vst Full Torrent](http://ratana.ca/index.php/advert/hypersonic-2-vst-full-torrent/) [Moody Photoshop Panel 1.1.2 + Crack \[Full\] | KoLomPC](https://kit.co/liesornade/free-moody-photoshop-panel-1-1-2-crack-full-kolompc/moody-photoshop-pane) [submit-lofi-music](http://nauticallydisturbed.org/advert/submit-lofi-music/)